**Chapter 3**

# **Classical Cyclotron**

 **Abstract** This chapter introduces the classical cyclotron, and the theoretical material needed for the simulation exercises. It begins with a brief reminder of the historical 1241 context, and continues with beam optics and with the principles and methods which

- the classical cyclotron leans on, including
- ion orbit in a cyclic accelerator,
- weak focusing and periodic transverse motion,
- revolution period and isochronism,
- voltage gap and resonant acceleration,
- the cyclotron equation.

The simulation of a cyclotron dipole will either resort to an analytical model of the field: the optical element DIPOLE, or will resort to using a field map together with the keyword TOSCA to handle it and raytrace through. An additional accelerator device needed in the exercises, CAVITE, simulates a local oscillating voltage. Run- ning a simulation generates a variety of output files, including the execution listing zgoubi.res, always, and other zgoubi.plt, zgoubi.CAVITE.out, zgoubi.MATRIX.out, etc., aimed at looking up program execution, storing data for post-treatment, produc- ing graphs, etc. Additional keywords are introduced as needed, such as the matching procedure FIT[2]; FAISCEAU and FAISTORE which log local particle data in zgoubi.res or in a user defined ancillary file; MARKER; the 'system call' command SYSTEM; REBELOTE, a 'do loop'; and some more. This chapter introduces in addi- tion to spin motion in accelerator magnets; dedicated simulation exercises include a variety of keywords: SPNTRK, a request for spin tracking, SPNPRT or FAISTORE, to log spin vector components in respectively zgoubi.res or some ancillary file, and the "IL=2" flag to log stepwise particle data, including spin vector, in zgoubi.plt file. Simulations include deriving transport matrices, beam matrix, optical functions and their transport, from rays, using MATRIX and TWISS keywords.

## <sup>1265</sup> **Notations used in the Text**

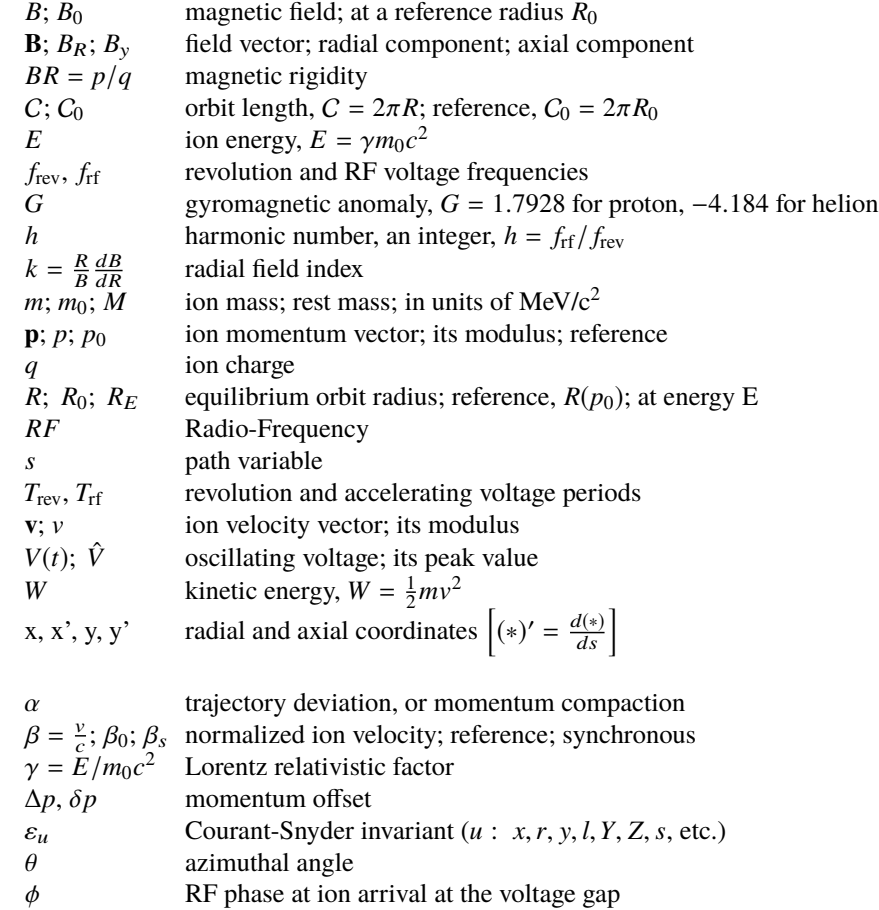

## <sup>1267</sup> **3.1 Introduction**

<sup>1268</sup> Cyclotrons are the most widespread type of accelerator, today, used by thousands, <sup>1269</sup> with the production of isotopes as the dominant application. This chapter is devoted 1270 to the first cyclic accelerator: the early 1930s *classical* cyclotron which its concept 1271 limited to low energy, a few 10s of MeV/nucleon. This limitation overcome a decade 1272 later by the azimuthally varying field (AVF) technique, this is the subject of the next <sup>1273</sup> chapter.

- 1274 The classical cyclotron is based on four main principles:
- <sup>1275</sup> (i) the use of a cylindrical-symmetry magnetic field in the gap of an electromagnet
- <sup>1276</sup> (Fig. 3.1) to maintain ions on a circular trajectory

1266

#### 3.1 Introduction 37

 (ii) transverse vertical confinement of the beam obtained by a slow radial decrease of the magnetic field. A technique known as weak focusing, applied over the years in all cyclic accelerators: microtron, betatron, synchrocyclotron, synchrotron. These weak focusing accelerator species all are still part of the landscape today

<sup>1281</sup> (iii) resonant acceleration by synchronization of a fixed-frequency accelerating volt-1282 age on the quasi-constant revolution time (Fig. 3.1). and

 $1283$  (iv) use of high voltage, to mitigate the effect of the turn-by-turn RF phase slip.

 Resonant acceleration has the advantage that a small gap voltage is enough to accelerate with, in principle, no energy limitation, by contrast with the electrostatic techniques developed at the time, which required the generation of the full voltage, such as the Van de Graaf which was limited by sparking at a few tens of megavolts. The cyclotron concept goes back to the late 1920s [**?**], yet it was not until the early 1930s when a cyclotron was first brought to operation [**?**]. The principles are sum- marized in Fig. 3.1: an oscillating voltage is applied on a pair of electrodes ("dees") forming an accelerating gap and placed between the two poles of an electromagnet. Ions reaching the gap during the acceleration phase of the voltage wave experience an energy boost; no field is experienced inside the dees. Under the effect of energy increase at the gap every half-revolution, they spiral out in the quasi-constant field of the dipole.

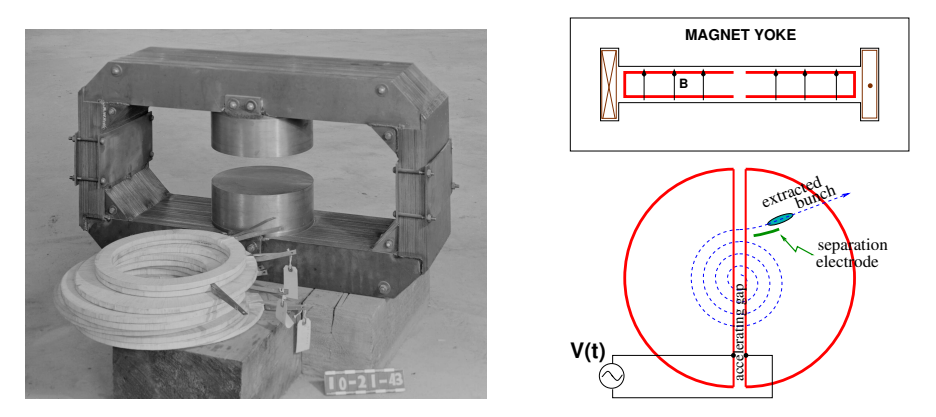

**Fig. 3.1** Left: a cyclotron electromagnet, namely here that used for a model of Berkeley's 184 inch cyclotron in the early 1940s [**?**]. Magnetic field in the gap decreases with radius. Right: a schematic of the resonant acceleration motion; gap after gap, accelerated ions spiral out (bottom) in the quasi-uniform field (top). A double-dee (or, a variant, a single-dee facing a slotted electrode) forms an accelerating gap. The fixed-frequency oscillating voltage  $V(t)$  applied is a harmonic of the revolution frequency. Ions experiencing proper voltage phase at the gap, turn by turn, are accelerated. A septum electrode allows beam extraction

1295

The first cyclotron achieved acceleration of  $H_2^+$ <sup>1296</sup> The first cyclotron achieved acceleration of  $H_2^+$  hydrogen ions to 80 keV [?], at <sup>1297</sup> Berkeley in 1931. The apparatus used a dee-shaped electrode vis-à-vis a slotted <sup>1298</sup> electrode forming a voltage gap, the ensemble housed in a 5 in diameter vacuum the chamber and placed in the 1.3 Tesla field of an electromagnet. A  $\approx 12 \text{ MHz}$  vacuum <sup>1300</sup> tube oscillator provided 1 kVolt gap voltage.

 One goal foreseen in developing this technology was the acceleration of protons to MeV energy range for the study of atom nucleus. And in background, a wealth 1303 of potential applications. An 11 in cyclotron followed which delivered a 0.01  $\mu$ A  $H_2^+$ <sup>1304</sup>  $H_2^+$  beam at 1.22 MeV [?], and a 27 in cyclotron later reached 6 MeV (Fig. 3.2) [?]. Targets were mounted at the periphery of the 11-inch cyclotron, disintegrations were observed in 1932. And, in 1933: 'The neutron had been identified by Chadwick in 1932. By 1933 we were producing and observing neutrons from every target bombarded by deuterons." [**?**, M.S. Livingston, p. 22].

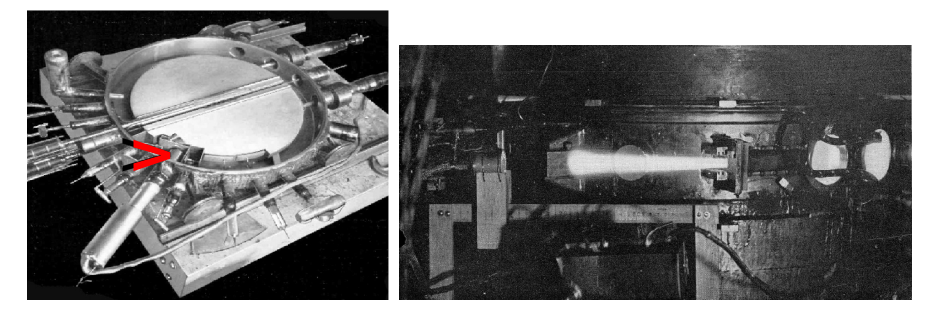

**Fig. 3.2** Berkeley 27-inch cyclotron, brought to operation in 1934, accelerated deuterons up to 6 MeV. Left: a double-dee (seen in the vacuum chamber, cover off), 22 in diameter, creates an accelerating gap: 13 kV, 12 MHz radio frequency voltage is applied for deuterons for instance (through two feed lines seen at the top right corner). This apparatus was dipped in the 1.6 Tesla dipole field of a 27 in diameter, 75 ton, electromagnet. A slight decrease of the dipole field with radius, from the center of the dipole, ensures axial beam focusing. With their energy increasing, ions spiral out from the center to eventually strike a target (red arrow). Right: ionization of the air by the extracted beam (1936); the view also shows the vacuum chamber squeezed between the pole pieces of the electromagnet [**?**]

**Fig. 3.3** Berkeley 184 in diameter, 4,000 ton cyclotron during construction [**?**]. The coil windings around both of the magnetic poles are clearly visible. Following the invention of longitudinal focusing it was actually operated as a synchrocyclotron, in 1946. The man on the right gives the scale

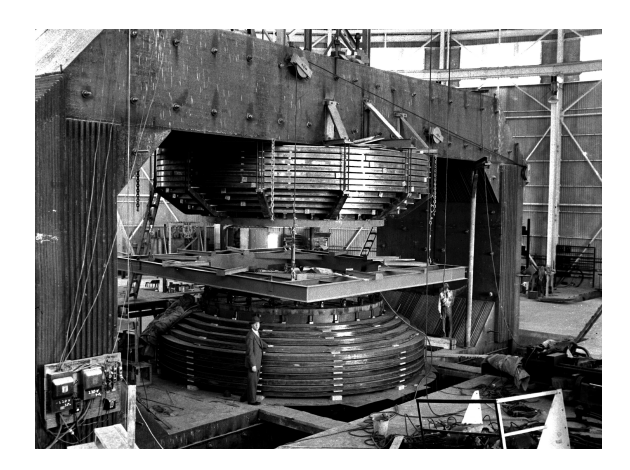

#### 3.2 Basic Concepts and Formulæ 39

1309 A broad range of applications were foreseen: "At this time biological experiments were started.  $[...]$  Also at about this same time the first radioactive tracer experiments on human beings were tried [...] simple beginnings of the rapeutic use, coming a little bit later, in which neutron radiation was used, for instance, in the treatment of cancer. [...] Another highlight from 1936 was the first time that anyone tried to make artificially a naturally occurring radio-nuclide. (a bismuth isotope) [**?**, McMillan, p. 26].

 Berkeley's 184 in cyclotron, the largest (Fig. 3.3), commissioned in 1941, was to 1317 accelerate Deuterons to 100 MeV for meson production. It's magnet however was diverted to the production of uranium for the atomic bomb during the second world war years [**?**]. Re-started in 1946, as a consequence of the discovery of phase focusing the accelerator was actually operated as a synchrocyclotron (an accelerator species addressed in Chap. 7).

#### Limitation in energy

 The understanding of the dynamics of ions in the classical cyclotron took some time, and brought two news, a bad one and a good one,

 (i) the bad one first: the energy limitation. A consequence of the loss of isochronism resulting from the relativistic increase of the ion mass so that "[...] it seems useless to build cyclotrons of larger proportions than the existing ones [...] an accel- erating chamber of 37 in radius will suffice to produce deuterons of 11 MeV energy which is the highest possible [...]" [**?**], or in a different form: "If you went to graduate 1330 school in the 1940s, this inequality  $(-1 < k < 0)$  was the end of the discussion of accelerator theory" [**?**].

 (ii) the good news now: the energy limit which results from the mass increase can be removed by splitting the magnetic pole into valley and hill field sectors. This is the azimuthally varying field (AVF) cyclotron technology, due to L.H. Thomas in 1938 [**?**]. It took some years to see effects of this breakthrough (Fig. 3.4). The AVF is the object of Chap. 4.

<sup>1337</sup> With the progress in magnet computation tools, in computer speed and in beam dynamics simulations, the AVF cyclotron ends up being essentially as simple to design and build: it has in a general manner supplanted the classical cyclotron in all energy domains (Fig. 3.4).

## **3.2 Basic Concepts and Formulæ**

 The cyclotron was conceived as a means to overcome the technological difficulty of a long series of high electrostatic voltage electrodes in a linear layout, by, instead, repeated recirculation through a single accelerating gap in synchronism with an oscillating voltage (Fig. 3.5). As the accelerated bunch spirals out in the uniform magnetic field, the velocity increase comes with an increase in orbit length; the 40 3 Classical Cyclotron

number of cyclotrons

**Fig. 3.4** Evolution of the number of the various cyclotron species, over the years [**?**]. From the 1950s on the AVF cyclotron rapidly supplanted the 1930s' classical cyclotron

**Fig. 3.5** Resonant acceleration: in an  $h = 1$  configuration an ion bunch meets an oscillating field **E** across gap A, at time  $t$ , at an accelerating phase; it meets again, half a turn later, at time  $t+T_{\text{rev}}/2$ , the accelerating phase across gap A', and so on: the magnetic field recirculates the bunch through the gap, repeatedly. Higher harmonic allows more bunches: the next possibility in the present configuration is h=3, and 3 bunches, 120 degrees apart, in synchronism with **E**

**Fig. 3.6** An ion which reaches the double-dee gap at the RF phase  $\omega_{\text{rf}}t = \phi_A$  or  $\omega_{\text{rf}} t = \phi_B$  is accelerated. If it reaches the gap at  $\omega_{\text{rf}}t = \phi_C$ it is decelerated

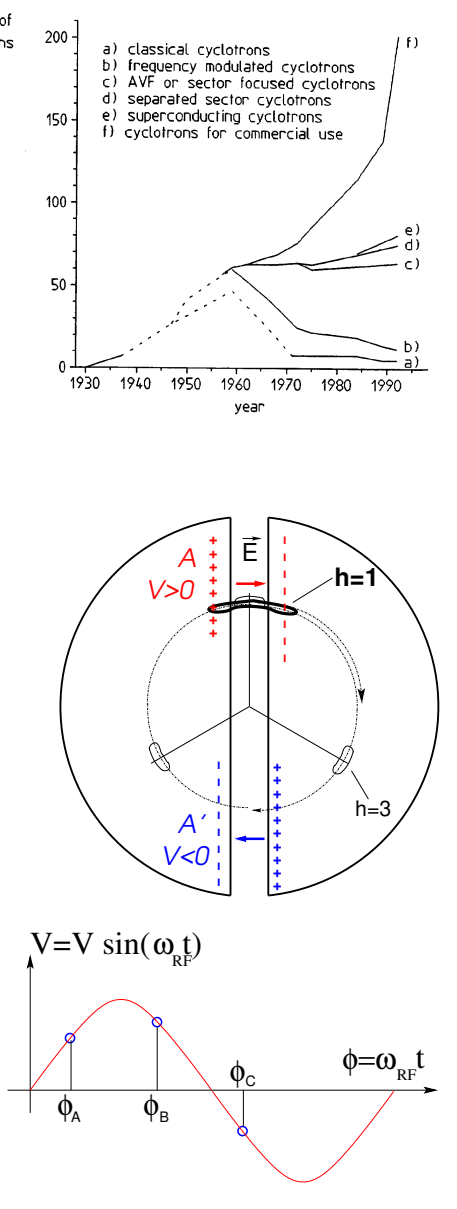

#### 3.2 Basic Concepts and Formulæ 41

<sup>1347</sup> net result is a slow increase of the revolution period *T*rev with energy, yet, with assum appropriate fixed  $f_{\text{rf}} \approx h/T_{\text{rev}}$  the revolution motion and the oscillating voltage can 1349 be maintained in sufficiently close synchronism,  $T_{rev} \approx T_{rf}/h$ , that the bunch will <sup>1350</sup> transit the voltage gap at an accelerating phase (Fig. 3.6) over a large enough number <sup>1351</sup> of turns that it acquires a significant energy boost.

<sup>1352</sup> The orbital motion quantities: radius *R*, ion rigidity *BR*, revolution frequency <sup>1353</sup> *frev*, satisfy

$$
BR = \frac{p}{q}, \qquad 2\pi f_{\text{rev}} = \omega_{\text{rev}} = \frac{v}{R} = \frac{qB}{m} = \frac{qB}{\gamma m_0} \qquad (3.1)
$$

1354 These relationships hold at all  $\gamma$ , so covering the *classical* cyclotron domain ( $\nu \ll c$ ,  $\gamma \approx 1$ ) as well as the *isochronous* cyclotron (in which the ion energy increase is <sup>1356</sup> commensurate with its mass). To give an idea of the revolution frequency, in the limit  $\gamma = 1$ , for protons, one has  $f_{\text{rev}}/B = q/2\pi m = 15.25 \text{ MHz/T}$ .

The cyclotron design sets the constant RF frequency  $f_{\text{rf}} = \omega_{\text{rf}}/2\pi$  at an intermediate value of  $hf_{\text{rev}}$  along the acceleration cycle. The energy gain, or loss, by the ion <sup>1360</sup> when transiting the gap, at time *t*, is

$$
\Delta W(t) = q\hat{V}\sin\phi(t) \quad \text{with} \ \phi(t) = \omega_{\text{rf}}t - \omega_{\text{rev}}t + \phi_0 \tag{3.2}
$$

1361 with  $\phi$  its phase with respect to the RF signal at the gap (Fig. 3.6),  $\phi_0 = \phi(t = 0)$ , 1362 and  $\omega_{\text{rev}}t$  the orbital angle. Assuming constant field *B*, the increase of the revolution <sup>1363</sup> period with ion energy satisfies

$$
\frac{\Delta T_{\text{rev}}}{T_{\text{rev}}} = \gamma - 1\tag{3.3}
$$

<sup>1364</sup> The mis-match so induced between the RF and cyclotron frequencies is a turn-by-turn <sup>1365</sup> cumulative effect and sets a limit to the tolerable isochronism defect, <sup>∆</sup>*T*rev/*T*rev <sup>≈</sup> <sup>1366</sup> 2 − 3%, or highest velocity  $\beta = v/c \approx 0.22$ . This results for instance in a practical 1367 limitation to  $\approx 25$  MeV for protons, and  $\approx 50$  MeV for D and  $\alpha$  particles, a limit <sup>1368</sup> however dependent on energy gain per turn.

<sup>1369</sup> Over time multiple-gap accelerating structures where developed, whereby a <sup>1370</sup> "multiple-∆" electrode pattern substitutes to a "double-D". An example is GANIL C0 1371 injector with its 4 accelerating gaps and  $h = 4$  and  $h = 8$  RF harmonic operation [?].

#### <sup>1372</sup> **3.2.1 Fixed-Energy Orbits, Revolution Period**

In a laboratory frame  $(O; x,y,z)$ , with  $(O; x,z)$  the bend plane (Fig. 3.7), assume  $\mathbf{B}|_{y=0} = \mathbf{B}_y$ , constant. An ion is launched from the origin with a velocity

$$
\mathbf{v} = \left(\frac{dx}{dt}, \frac{dy}{dt}, \frac{dz}{dt}\right) = (v \sin \alpha, 0, v \cos \alpha)
$$

1373 at an angle  $\alpha$  from the *z*-axis. Solving

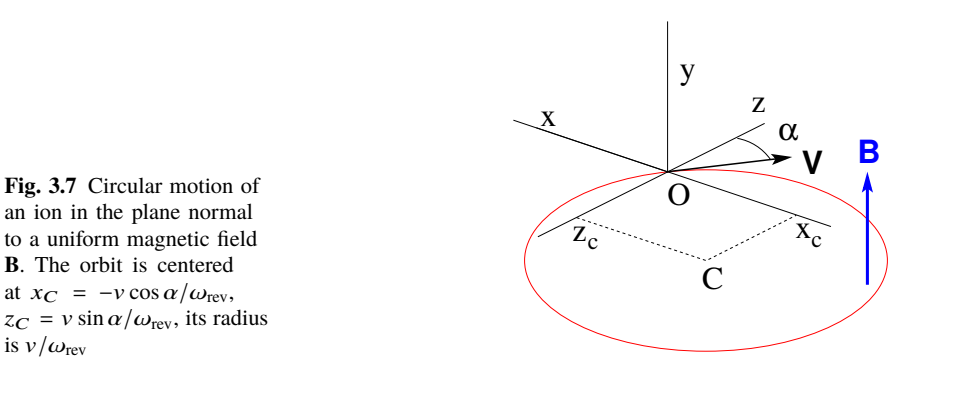

$$
m\dot{\mathbf{v}} = q\mathbf{v} \times \mathbf{B} \tag{3.4}
$$

<sup>1374</sup> with  $\mathbf{B} = (0, B_y, 0)$  yields the parametric equations of motion

$$
\begin{cases}\nx(t) = \frac{v}{\omega_{\text{rev}}} \cos(\omega_{\text{rev}}t - \alpha) - \frac{v \cos \alpha}{\omega_{\text{rev}}}\\y(t) = \text{constant} \\z(t) = \frac{v}{\omega_{\text{rev}}} \sin(\omega_{\text{rev}}t - \alpha) + \frac{v \sin \alpha}{\omega_{\text{rev}}} \n\end{cases}
$$
\n(3.5)

<sup>1375</sup> which result in

$$
\left(x + \frac{v \cos \alpha}{\omega_{\text{rev}}}\right)^2 + \left(z - \frac{v \sin \alpha}{\omega_{\text{rev}}}\right)^2 = \left(\frac{v}{\omega_{\text{rev}}}\right)^2\tag{3.6}
$$

 $a$  circular trajectory of radius *R* = *v*/ω<sub>rev</sub> centered at (*x*<sub>C</sub>, *z*<sub>C</sub>) = (−  $\frac{v \cos \alpha}{\omega_{rev}}$ ,  $\frac{v \sin \alpha}{\omega_{rev}}$ ).

1377 Stability of the cyclic motion - The initial velocity vector defines a reference closed 1378 orbit in the median plane of the cyclotron dipole; a small perturbation in  $\alpha$  or  $\nu$ 1379 results in a new orbit *in the vicinity* of the reference. An axial velocity component  $v_y$ <sup>1380</sup> on the other hand, causes the ion to drift away from the reference, vertically, linearly <sup>1381</sup> with time, as there is no axial restoring force. The next Section will investigate the <sup>1382</sup> necessary field property to ensure both horizontal and vertical confinement of the <sup>1383</sup> cyclic motion in the vicinity of a reference orbit in the median plane.

<sup>1384</sup> **3.2.2 Weak Focusing**

#### 3.2 Basic Concepts and Formulæ 43

 In the early accelerated turns in a classical cyclotron (central region of the electro- magnet, energy up to tens of keV/u), the accelerating electric field provides vertical focusing for particles with proper RF phase [**?**, Sect. 8], whereas a flat magnetic field 1388 with uniformity  $dB/B < 10^{-4}$  is sufficient to maintain isochronism. Beyond this low energy region however, at greater radii, a magnetic field gradient must be introduced to ensure transverse stability: field must decrease with *R*.

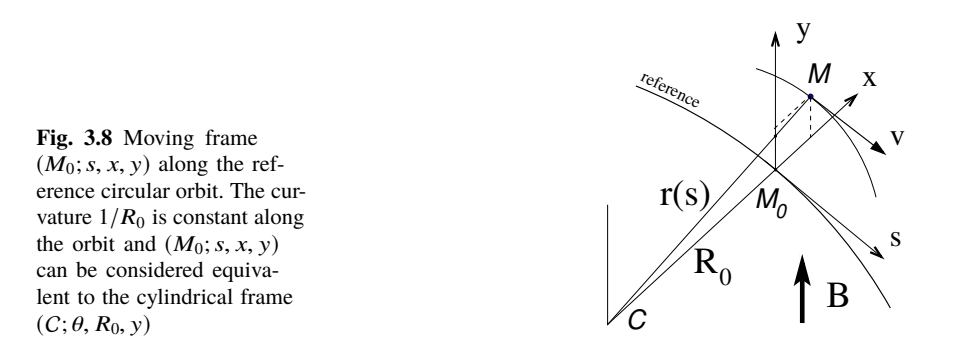

1391 Ion coordinates in the following are defined in the moving frame  $(M_0; s, x, y)$  (Fig. 3.8), which moves along the reference orbit (radius  $R_0$ ), with its origin  $M_0$  the projection of ion location *M* on the reference orbit; the *s* axis is tangent to the latter, the *x* axis is normal to *s*, the y axis is normal to the bend plane. Median-plane <sup>1395</sup> symmetry of the field is assumed, thus the radial field component  $B_R|_{y=0} = 0$  at all *R* (Fig. 3.9).

1397 Consider small motion excursions  $x(t) = r(t) - R_0 \ll R_0$ ; introduce Taylor <sup>1398</sup> expansion of the field components,

$$
B_{y}(R_{0} + x) = B_{y}(R_{0}) + x \left. \frac{\partial B_{y}}{\partial R} \right|_{R_{0}} + \frac{x^{2}}{2!} \left. \frac{\partial^{2} B_{y}}{\partial R^{2}} \right|_{R_{0}} + \dots \approx B_{y}(R_{0}) + x \left. \frac{\partial B_{y}}{\partial R} \right|_{R_{0}}
$$

$$
B_{R}(0 + y) = y \left. \underbrace{\left. \frac{\partial B_{R}}{\partial y} \right|_{0}}_{= \left. \frac{\partial B_{y}}{\partial R} \right|_{R_{0}}} + \frac{y^{3}}{3!} \left. \frac{\partial^{3} B_{R}}{\partial y^{3}} \right|_{0} + \dots \approx y \left. \frac{\partial B_{y}}{\partial R} \right|_{R_{0}}
$$
(3.7)

Using these, and noting  $(*) = d(*)/dt$ , the linear approximation of the differential <sup>1400</sup> equations of motion in the moving frame writes

44 3 Classical Cyclotron

$$
F_x = m\ddot{x} = -qvB_y(R) + \frac{mv^2}{R_0 + x} \approx -qv\left(B_y(R_0) + \frac{\partial B_y}{\partial R}\Big|_{R_0} x\right) + \frac{mv^2}{R_0} \left(1 - \frac{x}{R_0}\right)
$$

$$
\rightarrow m\ddot{x} = -\frac{mv^2}{R_0^2} \left(\frac{R_0}{B_0} \frac{\partial B_y}{\partial R}\Big|_{R_0} + 1\right) x \tag{3.8}
$$

$$
F_y = m\ddot{y} = qvB_R(y) = qv \left.\frac{\partial B_R}{\partial y}\Big|_{y=0} y + \text{higher order } \rightarrow m\ddot{y} = qv \frac{\partial B_y}{\partial R} y
$$

**Fig. 3.9** Axial motion stability requires proper shaping of field lines:  $B_y$  has to decrease with radius. The Laplace force pulls a positive charge with velocity pointing out of the page, at I, toward the median plane. Increasing the field gradient (k closer to -1, gap opening up faster) increases the focusing

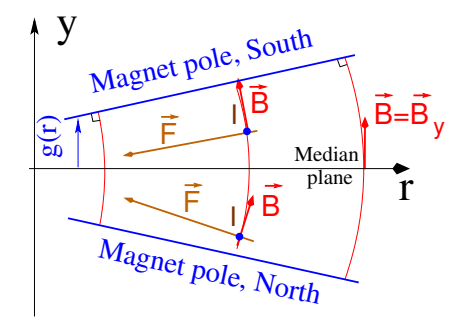

1401

**Fig. 3.10** Geometrical focusing: take k=0; two circular trajectories which start from  $r = R_0 \pm \delta R$  (solid lines, going counter-clockwise) undergo exactly one oscillation around the reference orbit  $r = R_0$ . A negative k (triangles), for axial focusing, decreases the radial convergence; a positive k (square markers) increases the radial convergence - and increases vertical divergence

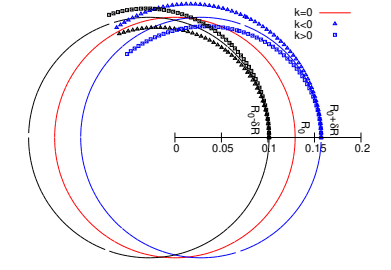

1402 Note  $B_y(R_0) = B_0$  and introduce

$$
\omega_R^2 = \omega_{\text{rev}}^2 \left( 1 + \frac{R_0}{B_0} \frac{\partial B_y}{\partial R} \right), \quad \omega_y^2 = -\omega_{\text{rev}}^2 \frac{R_0}{B_0} \frac{\partial B_y}{\partial R} \tag{3.9}
$$

<sup>1403</sup> substitute in Eqs. 3.8, this yields

**Fig. 3.11** Radial motion stability. Trajectory arcs at  $p = mv$  are represented: case of  $k = 0$  (thin black lines), of  $-1 < k < 0$ (thick blue lines), and of  $k = -1$  (dashed concentric circles). k decreasing towards −1 reduces the geometrical focusing, increases axial focusing. The resultant of the Laplace and centrifugal forces,  $F_t = -qvB + mv^2/r$ , is zero at I, motion is stable if  $F_t$  is toward I at *i*, *i.e.*  $qvB_i <$  $mv^2/R_i$ , and toward I as well at *e*, *i.e.*  $qvB_e > mv^2/R_e$ 

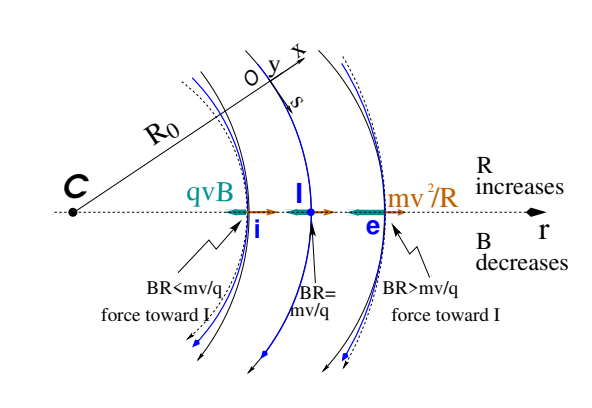

$$
\ddot{x} + \omega_R^2 x = 0
$$
 and  $\ddot{y} + \omega_y^2 y = 0$  (3.10)

<sup>1404</sup> A restoring force (linear terms in x and y, Eq. 3.10) arises from the radially varying <sup>1405</sup> field, characterized by a field index

$$
k = \left. \frac{R_0}{B_0} \frac{\partial B_y}{\partial R} \right|_{R = R_0, y = 0} \tag{3.11}
$$

Radial stability: radially this force adds to the geometrical focusing (curvature term <sup>1407</sup> "1" in  $\omega_R^2$ , Eq. 3.9, Fig. 3.10). In the weakly decreasing field *B*(*R*) an ion with mo-1408 mentum  $p = mv$  moving in the vicinity of the  $R_0$ -radius reference orbit experiences in the moving frame a resultant force  $F_t = -qvB + m\frac{v^2}{r}$ <sup>1409</sup> in the moving frame a resultant force  $F_t = -qvB + m\frac{v}{r}$  (Fig. 3.11) of which the (outward) component  $f_c = m \frac{v^2}{r}$ 1410 (outward) component  $f_c = m \frac{v^2}{r}$  decreases with r at a higher rate than the decrease 1411 of the Laplace (inward) component  $f_B = -qvB(r)$ . In other words, radial stability requires *BR* to increase with  $R$ ,  $\frac{\partial BR}{\partial R} = B + R \frac{\partial B}{\partial R} > 0$ , this holds in particular at  $R_0$ , 1413 thus  $1 + k > 0$ . <sup>1414</sup> Axial stability requires a restoring force directed toward the median plane. Refer-

1415 ring to Fig. 3.9, this means  $F_y = -a \times y$  (with *a* a positive quantity) and thus  $B_R < 0$ , <sup>1416</sup> at all  $(r, y \neq 0)$ . This is achieved by designing a guiding field which decreases with radius,  $\frac{\partial B_R}{\partial y}$  < 0. Referring to Eq. 3.11 this means  $k < 0$ .

<sup>1418</sup> From these radial and axial constraints the condition of "weak focusing" for <sup>1419</sup> transverse motion stability around the circular equilibrium orbit results, namely,

$$
-1 < k < 0 \tag{3.12}
$$

<sup>1420</sup> Note regarding the geometrical focusing: the focal distance associated with the curvature of a magnet of arc length  $\mathcal{L}$  is obtained by integrating  $\frac{d^2x}{ds^2} + \frac{1}{R_1}$ <sup>1421</sup> curvature of a magnet of arc length  $\mathcal L$  is obtained by integrating  $\frac{d^2x}{ds^2} + \frac{1}{R_0^2}x = 0$  and  $\text{identitying with the focusing property } \Delta x' = -x/f, \text{ namely,}$ 

46 3 Classical Cyclotron

$$
\Delta x' = \int \frac{d^2 x}{ds^2} ds \approx \frac{-x}{R^2} \int ds = \frac{-x \mathcal{L}}{R^2}, \text{ thus } f = \frac{R^2}{\mathcal{L}} \tag{3.13}
$$

<sup>1423</sup> Isochronism: the axial focusing constraint, *B* decreasing with *R*, contributes break-<sup>1424</sup> ing the isochronism (in addition to the effect of the mass increase) by virtue of 1425  $\omega_{\text{rev}} \propto B$ .

#### <sup>1426</sup> Paraxial Transverse Coordinates

<sup>1427</sup> Introduce the path variable *s* as the independent variable in Eq. 3.10 and neglect the transverse velocity components  $(1 + \frac{x}{R_0} \approx 1, y \ll 0)$  so that

$$
ds = [r^{2}(s)d\theta^{2} + dr^{2} + dy^{2}]^{1/2} \approx |\mathbf{v}|dt
$$
\n
$$
M_{0} \sim \frac{ds}{ds_{0}}
$$
\n
$$
r
$$
\n(3.14)

<sup>1429</sup> thus the equations of motion in the moving frame (Eq. 3.10) take the form

$$
\frac{d^2x}{ds^2} + \frac{1+k}{R_0^2}x = 0 \quad \text{and} \quad \frac{d^2y}{ds^2} - \frac{k}{R_0^2}y = 0 \quad (3.15)
$$

1430 Given  $-1 < k < 0$  the motion is that of a harmonic oscillator, in both planes, with respective restoring constants  $(1 + k)/R_0^2$  and  $-k/R_0^2$ , both positive quantities. The <sup>1432</sup> solution is a sinusoidal motion,

$$
\begin{cases}\nr(s) - R_0 = x(s) = x_0 \cos \frac{\sqrt{1+k}}{R_0} (s - s_0) + x'_0 \frac{R_0}{\sqrt{1+k}} \sin \frac{\sqrt{1+k}}{R_0} (s - s_0) \\
r'(s) = x'(s) = -x_0 \frac{\sqrt{1+k}}{R_0} \sin \frac{\sqrt{1+k}}{R_0} (s - s_0) + x'_0 \cos \frac{\sqrt{1+k}}{R_0} (s - s_0)\n\end{cases} (3.16)
$$

1433

$$
\begin{cases}\ny(s) = y_0 \cos \frac{\sqrt{-k}}{R_0} (s - s_0) + y'_0 \frac{R_0}{\sqrt{-k}} \sin \frac{\sqrt{-k}}{R_0} (s - s_0) \\
y'(s) = -y_0 \frac{\sqrt{-k}}{R_0} \sin \frac{\sqrt{-k}}{R_0} (s - s_0) + y'_0 \cos \frac{\sqrt{-k}}{R_0} (s - s_0)\n\end{cases} \tag{3.17}
$$

<sup>1434</sup> Radial and axial wave numbers can be introduced,

$$
\nu_R = \frac{\omega_R}{\omega_{\text{rev}}} = \sqrt{1 + k} \quad \text{and} \quad \nu_y = \frac{\omega_y}{\omega_{\text{rev}}} = \sqrt{-k} \tag{3.18}
$$

 $i.e.,$  the number of sinusoidal oscillations of the paraxial motion about the reference circular orbit over a turn, respectively radial and axial. Both are less than 1: there is less than one sinusoidal oscillation in a revolution. In addition, as a result of the revolution symmetry of the field,

$$
v_R^2 + v_y^2 = 1\tag{3.19}
$$

- 3.2 Basic Concepts and Formulæ 47
- <sup>1439</sup> Off-Momentum Orbit

In a structure with revolution symmetry, the equilibrium trajectory at momentum  $\begin{cases} p_0 \\ p = p_0 + \Delta p \end{cases}$  is at radius  $\begin{cases} R_0 \text{ with } B_0 R_0 = \frac{p_0}{q} \\ R \text{ with } BR = \frac{p}{q} \end{cases}$  $\overline{q}$ , where  $\left\{ B = B_0 + \left( \frac{\partial B}{\partial x} \right) \right\}$  $0^{\Delta x + ...}$  $R = R_0 + \Delta x$ On the other hand

$$
BR = \frac{p}{q} \Rightarrow \left[ B_0 + \left( \frac{\partial B}{\partial x} \right)_0 \Delta x + \dots \right] \left( R_0 + \Delta x \right) = \frac{p_0 + \Delta p}{q}
$$

which, neglecting terms in  $(\Delta x)^2$ , and given  $B_0 R_0 = \frac{p_0}{q}$ , leaves  $\Delta x \left[ \left( \frac{\partial B}{\partial x} \right) \right]$ which, neglecting terms in  $(\Delta x)^2$ , and given  $B_0 R_0 = \frac{p_0}{q}$ , leaves  $\Delta x \left[ \left( \frac{\partial B}{\partial x} \right)_0 R_0 + B_0 \right] =$ ∆p  $\frac{\Delta p}{q}$ . With  $k = \frac{R_0}{B_0}$  $\overline{B_0}$  $\left(\frac{\partial B}{\partial x}\right)$ 0 this yields

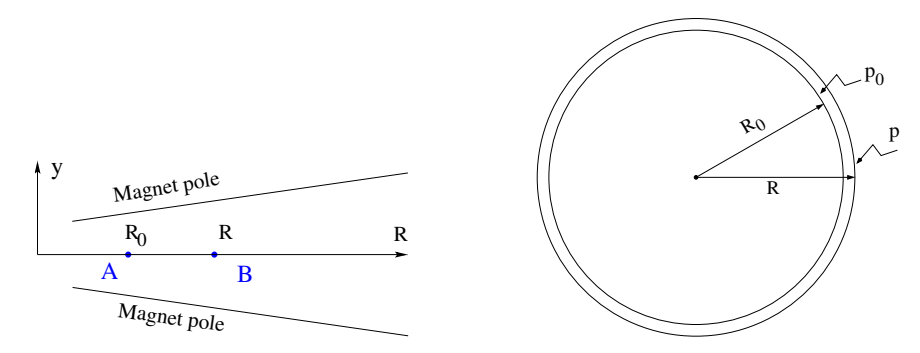

**Fig. 3.12** The equilibrium radius at location A is  $R_0$ , momentum is  $p_0$ , rigidity is  $B_0R_0$ . The equilibrium radius at  $B$  is  $R$ , momentum  $p$ , rigidity  $BR$ 

1441

$$
\Delta x = D \frac{\Delta p}{p_0}
$$
 with  $D = \frac{R_0}{1 + k}$  the dispersion function (3.20)

<sup>1442</sup> The dispersion *D* is an s-independent quantity as a result of the revolution symmetry  $_{1443}$  of the field (k and R=p/qB are s-independent).

1444 To the first order in the coordinates, the vertical coordinates  $y(s)$ ,  $y'(s)$  (Eq. 3.17) are unchanged under the effect of a momentum offset, the horizontal trajectory angle x'(s) (Eq. 3.16) is unchanged as well (the circular orbits are concentric, Fig. 3.12) whereas  $x(s)$  satisfies

$$
x(s, p_0 + \Delta p) = x(s, p_0) + \Delta p \left. \frac{\partial x}{\partial p} \right|_{s, p_0} = x(s, p_o) + D \frac{\Delta p}{p_0}
$$
(3.21)

48 3 Classical Cyclotron

- <sup>1448</sup> Orbit and revolution period lengthening
- 1449 A  $\delta p$  momentum offset results in (Eq. 3.20)

$$
\frac{\delta C}{C} = \frac{\delta R}{R} = \frac{\delta x}{R} = \alpha \frac{\delta p}{p} \quad \text{with} \quad \alpha = \frac{1}{1+k} = \frac{1}{v_R^2} \tag{3.22}
$$

1450 with  $\alpha$  the momentum compaction, a positive quantity: orbit length increases with momentum. Substituting  $\frac{\delta \beta}{\beta} = \frac{1}{\gamma^2}$  $rac{1}{\gamma^2} \frac{\delta p}{p}$ <sup>1451</sup> momentum. Substituting  $\frac{\delta \beta}{\beta} = \frac{1}{\gamma^2} \frac{\delta p}{p}$ , the change in revolution period  $T_{\text{rev}} = C/\beta c$ <sup>1452</sup> with momentum writes

$$
\frac{\delta T_{\text{rev}}}{T_{\text{rev}}} = \frac{\delta C}{C} - \frac{\delta \beta}{\beta} = \left(\alpha - \frac{1}{\gamma^2}\right) \frac{\delta p}{p} \tag{3.23}
$$

 $\frac{1453}{453}$  Given that  $-1 < k < 0$  and  $\gamma \ge 1$ , it results that  $\alpha - \frac{1}{\gamma^2} > 0$ : the revolution period <sup>1454</sup> increases with energy, the increase in radius is faster than the velocity increase.

#### <sup>1455</sup> **3.2.3 Quasi-Isochronous Resonant Acceleration**

<sup>1456</sup> The energy *W* of an accelerated ion (in the non-relativistic energy domain of the <sup>1457</sup> classical cyclotron) satisfies the frequency dependence

$$
W = \frac{1}{2}mv^2 = \frac{1}{2}m(2\pi Rf_{\text{rev}})^2 = \frac{1}{2}m\left(2\pi R\frac{f_{\text{rf}}}{h}\right)^2
$$
 (3.24)

Observe in passing: given the cyclotron size (radius  $R$ ),  $f_{\text{rf}}$  and  $h$  set the limit for <sup>1459</sup> the acceleration range. The revolution frequency decreases with energy and the <sup>1460</sup> condition of synchronism with the oscillating voltage,  $f_{\text{rf}} = h f_{\text{rev}}$ , is only fulfilled 1461 at that particular radius where  $\omega_{\text{rf}} = qB/m$  (Fig. 3.13-left). The out-phasing  $\Delta\phi$  of <sup>1462</sup> the RF at ion arrival at the gap builds-up turn after turn, decreasing in a first stage 1463 (towards lower voltages in Fig. 3.13-right) and then increasing back to  $\phi = \pi/2$  and  $_{1464}$  beyond towards π. Beyond  $\phi = \pi$  the RF voltage is decelerating.

With  $\omega_{\text{rev}}$  constant between two gap passages, differentiating  $\phi(t)$  (Eq. 3.2) yields <sup>1466</sup>  $\dot{\phi} = \omega_{\rm rf} - \omega_{\rm rev}$ . Between two gap passages on the other hand,  $\Delta \phi = \dot{\phi} \Delta T = \dot{\phi} T_{\rm rev}/2 =$ <sup>1467</sup>  $\phi \frac{\pi R}{v}$ , yielding a phase-shift of

half-turn 
$$
\Delta \phi = \pi \left( \frac{\omega_{\text{rf}}}{\omega_{\text{rev}}(R)} - 1 \right) = \pi \left( \frac{m \omega_{\text{rf}}}{qB(R)} - 1 \right)
$$
 (3.25)

<sup>1468</sup> The out-phasing is thus a gap-after-gap, cumulative effect. Due to this the classical <sup>1469</sup> cyclotron requires quick acceleration (small number of turns), which means high 1470 voltage (tens to hundreds of kVolts). As expected, with  $\omega_{\rm rf}$  and B constant,  $\phi$  presents a minimum ( $\dot{\phi} = 0$ ) at  $\omega_{\text{rf}} = \omega_{\text{rev}} = qB/m$  where exact isochronism is reached <sup>1472</sup> (Fig. 3.13). The upper limit to  $\phi$  is set by the condition  $\Delta W > 0$ : acceleration.

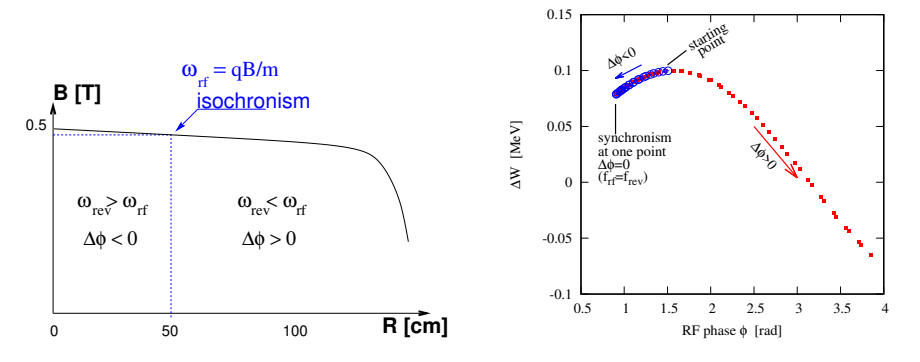

Fig. 3.13 Left: a sketch of the synchronism condition at one point (h=1 assumed). Right: the span in phase of the energy gain  $\Delta W = q\hat{V} \sin \phi$  (Eq. 3.2) over the acceleration cycle

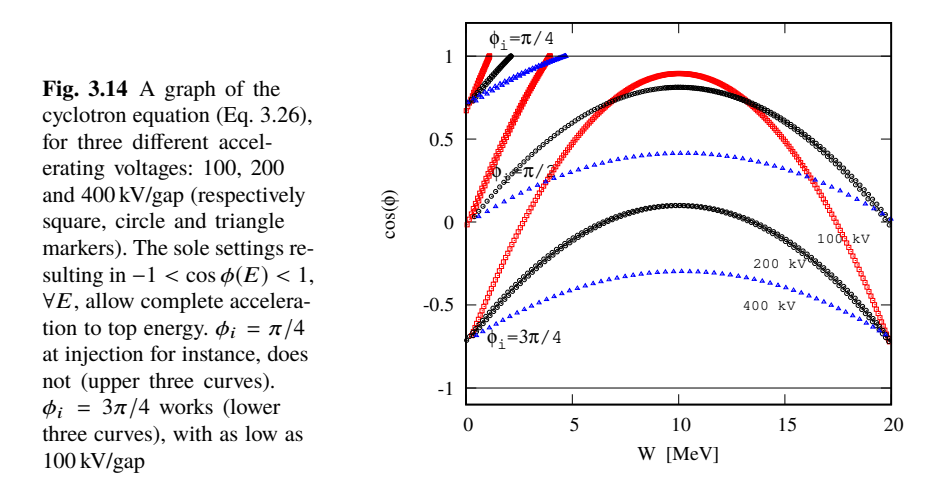

<sup>1473</sup> The cyclotron equation determines the achievable energy range, depending on <sup>1474</sup> the injection energy  $E_i$ , the RF phase at injection  $\phi_i$ , the RF frequency  $\omega_{\text{rf}}$  and gap <sup>1475</sup> voltage  $\hat{V}$ . It writes [?]

$$
\cos \phi = \cos \phi_i + \pi \left[ 1 - \frac{\omega_{\text{rf}}}{\omega_{\text{rev}}} \frac{E + E_i}{2M} \right] \frac{E - E_i}{q\hat{V}}
$$
(3.26)

<sup>1476</sup> Equation 3.26 is represented in Fig. 3.14 for various values of the peak voltage and phase at injection  $\phi_i$ . *M* [eV/c<sup>2</sup>] and *E* [eV] are respectively the rest mass and relativistic energy,  $q\hat{V}$  is expressed in electron-volts, the index *i* denotes injection <sup>1479</sup> parameters.

#### <sup>1480</sup> **3.2.4 Beam Extraction**

1481 From  $R = p/qB$  and assuming  $B(R) \approx$ constant (this is legitimate as k is normally small), in the non-relativistic approximation ( $W \ll M$ ,  $W = p^2/2M$ ) one gets

$$
\frac{dR}{R} = \frac{1}{2} \frac{dW}{W} \tag{3.27}
$$

<sup>1483</sup> Integrating yields

$$
R^2 = R_i^2 \frac{W}{W_i} \tag{3.28}
$$

<sup>1484</sup> with  $R_i$ ,  $W_i$  initial conditions. From Eqs. 3.27, 3.28, assuming  $W_i \ll W$  and constant 1485 acceleration rate *dW* such that  $W = n dW$  after n turns, one gets the scaling laws

$$
R \propto \sqrt{n}
$$
,  $dR \propto \frac{R}{W} \propto \frac{1}{R} \propto dW$ ,  $\frac{dR}{dn} = \frac{R}{2n}$  (3.29)

1486 The turn separation *dR* is proportional to the energy gain per turn and inversely <sup>1487</sup> proportional to the orbit radius.

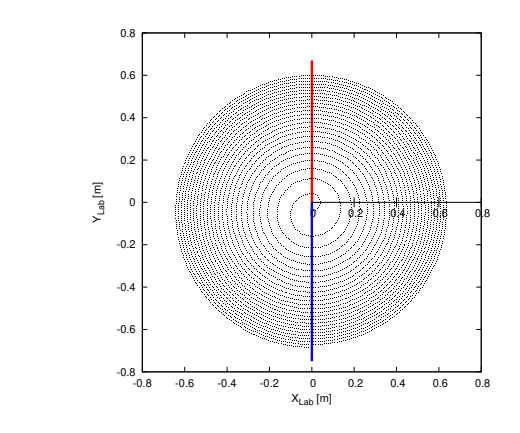

**Fig. 3.15** The radial distance between successive turns decreases with energy, in inverse proportion to the orbit radius. The red and blue segments here figure the accelerating gap

<sup>1488</sup> The radial distance between successive turns decreases with energy, toward zero <sup>1489</sup> (Fig. 3.15), eventually resulting in insufficient spacing for insertion of an extraction <sup>1490</sup> septum.

#### <sup>1491</sup> Orbit modulation

<sup>1492</sup> Consider an ion bunch injected in the cyclotron with some  $(x_0, x_0')$  conditions in the vicinity of the reference orbit, and assume slow acceleration. While accelerated the bunch undergoes an oscillatory motion around the equilibrium orbit (Eq. 3.16). Observed at the extraction septum this oscillation modulates the distance of the

 bunch to the local equilibrium orbit, moving it outwards or inwards depending on the turn number, which modulates the distance between the accelerated turns. This effect can be resorted to, so to increase the separation between the final two turns and so enhance the extraction efficiency [**?**].

## <sup>1500</sup> **3.2.5 Spin Dance**

 $1501$  "Much of the physics of spin motion can be illustrated using the simplest model of a <sup>1502</sup> storage ring consisting of uniform horizontal bending and no straight sections." [**?**].

By virtue of this statement, a preliminary introduction to spin motion in magnetic fields is given in the present chapter. In support to this in addition, comes the fact that cyclotrons happened to be the first circular machines to acelerate polarized beams (first acceleration of polarized beams had happened earlier in the 1960s, using electrostatic columns at voltage generators, when polarized proton and deuteron sources began operating [**?**]).

<sup>1509</sup> The magnetic field **B** of the cyclotron dipole exerts a torque on the spin angular <sup>1510</sup> momentum **S** of an ion, causing it to precess following the Thomas-BMT differential <sup>1511</sup> equation [**?**]

$$
\frac{d\mathbf{S}}{dt} = \mathbf{S} \times \underbrace{\frac{q}{m} \left[ (1 + G)\mathbf{B}_{\parallel} + (1 + G\gamma)\mathbf{B}_{\perp} \right]}_{\omega_{sp}}
$$
(3.30)

<sup>1512</sup> where *t* is the time;  $\omega_{sp}$  the precession vector: a combination of  $\mathbf{B}_{\parallel}$  and  $\mathbf{B}_{\perp}$  compo-<sup>1513</sup> nents of **B** respectively parallel and orthogonal to the ion velocity vector. *G* is the <sup>1514</sup> gyromagnetic anomaly,

 $G=1.7928474$  (proton),  $-0.178$  (Li),  $-0.143$  (deuteron),  $-4.184$  (<sup>3</sup>He) ...

<sup>1516</sup> **S** in this equation is in the ion rest frame, all other quantities are in the laboratory <sup>1517</sup> frame.

1518 In the case of an ion moving in the median plane of the dipole,  $\mathbf{B}_{\parallel} = 0$ , thus the precession axis is parallel to the magnetic field vector, **B**<sub>y</sub>, so that  $\omega_{sp} = \frac{q}{m}$ 1519 precession axis is parallel to the magnetic field vector,  $\mathbf{B}_y$ , so that  $\omega_{sp} = \frac{q}{m}(1 +$ <sup>1520</sup> *G* $\gamma$ )**B**<sub>y</sub>. The spin precession angle over a trajectory arc  $\mathcal{L}$  is

$$
\theta_{\rm sp, \, Lab} = \frac{1}{v} \int_{(\mathcal{L})} \omega_{\rm sp} \, ds = (1 + G\gamma) \frac{\int_{(\mathcal{L})} B \, ds}{BR} = (1 + G\gamma)\alpha \tag{3.31}
$$

1521 with  $\alpha$  the velocity vector precession (Fig. 3.16). The precession angle in the moving 1522 frame (the latter rotates by an angle  $\alpha$  along  $\mathcal{L}$ ) is

$$
\theta_{\rm sp} = G\gamma\alpha\tag{3.32}
$$

thus the number of  $2\pi$  spin precessions per ion orbit around the cyclotron is  $G\gamma$ . By <sup>1524</sup> analogy with the wave numbers (Eq. 3.18) this defines the "spin tune"

**Fig. 3.16** Spin and velocity vector precession in a constant field, from **S** to **S** ′ and **v** to v' respectively. In the moving frame the spin precession along the arc  $\mathcal{L} = R\alpha$ <br>is  $G\gamma\alpha$ , in the laboratory frame the spin precesses by  $(1+G\gamma)\alpha$ 

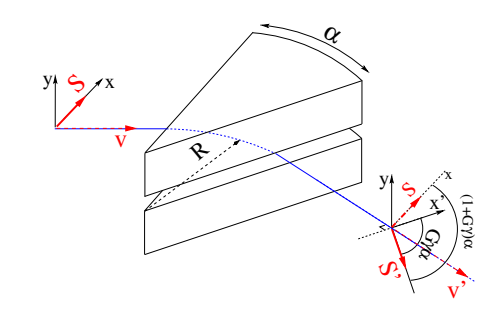

 $v_{\rm sp} = G\gamma$  (3.33)

#### 3.3 Exercises 53

## <sup>1525</sup> **3.3 Exercises**

<sup>1526</sup> Note: some of the input data files for these simulations are available in zgoubi

<sup>1527</sup> sourceforge repository at

https://sourceforge.net/p/zgoubi/code/HEAD/tree/branches/exemples/book/zgoubiMaterial/cyclotron\_classical/ <sup>1528</sup>

#### <sup>1529</sup> **3.1 Modeling a Cyclotron Dipole: Using a Field Map**

<sup>1530</sup> Solution: page 300

<sup>1531</sup> In this exercise, ion trajectories are ray-traced, various optical properties addressed <sup>1532</sup> in the foregoing are recovered, using a field map to simulate the cyclotron dipole. <sup>1533</sup> Fabricating that field map is a preliminary step of the exercise.

 The interest of using a field map is that it is an easy way to account for fancy magnet geometries and fields, including field gradients and possible defects. A field map can be generated using mathematical field models, or from magnet computation codes, or from magnetic measurements. The first method is used, here. TOSCA[MOD.MOD1=22.1] keyword [**?**, cf. INDEX] is used to ray-trace through <sup>1539</sup> the map.

<sup>1540</sup> Working hypotheses: A 2-dimensional *m*(*R*, θ) polar meshing of the median plane 1541 is considered (Fig. 3.17). It is defined in a  $(O; X, Y)$  frame and covers an angular 1542 sector of a few tens of degrees. The mid-plane field map is the set of values  $B_Z(R, \theta)$  at <sup>1543</sup> the nodes of the mesh. During ray-tracing, TOSCA[MOD.MOD1=22.1] extrapolates <sup>1544</sup> the field along 3D space  $(R, \theta, Z)$  ion trajectories from the 2D polar map [?].

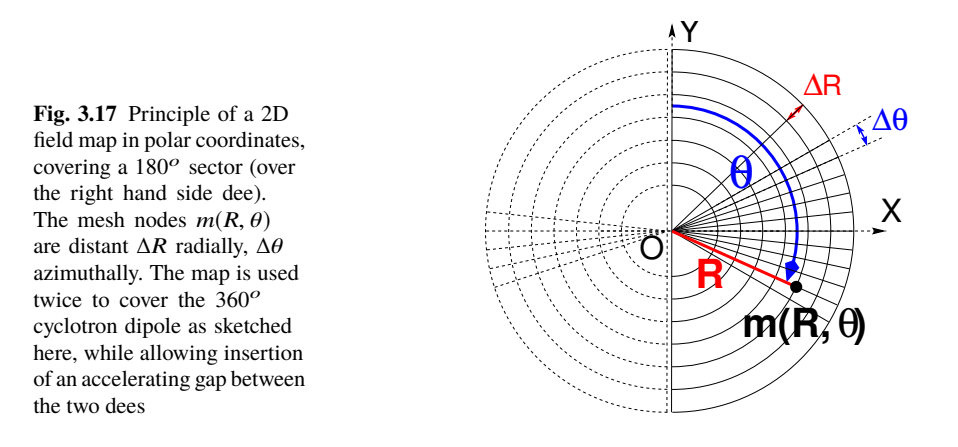

(a) Construct a 180<sup>o</sup> two-dimensional map of a median plane field  $B_Z(R, \theta)$ , proper to simulate the field in a cyclotron as sketched in Fig. 3.1. Use one of the following two methods: either (i) write an independent program, or (ii) use zgoubi and its analytical field model DIPOLE, together with the keyword OP-TIONS[CONSTY=ON] [**?**, cf. INDEX].

<sup>1550</sup> Besides: use a uniform mesh (Fig. 3.17) covering from Rmin=1 to Rmax=76 cm, 1551 with radial increment  $\Delta R = 0.5$  cm, azimuthal increment  $\Delta \theta = 0.5$  [cm]/ $R_0$  with  $R_0$   some reference radius (say, 50 cm, in view of subsequent exercises), and constant <sup>1553</sup> axial field  $B_Z = 5$  kG. The appropriate 6-column formatting of the field map data for TOSCA[MOD.MOD1=22.1] to read is the following:

 $R \cos \theta$ , *Z*,  $R \sin \theta$ , *BY*, *BZ*, *BX* 

1556 with  $\theta$  varying first,  $\hat{R}$  varying second;  $\hat{Z}$  is the vertical direction (normal to the map mesh),  $Z \equiv 0$  in the present case. Note that proper functioning of TOSCA requires the field map to begin with the following line of numerical values:

Rmin [cm] ∆*R* [cm] ∆θ [deg] *Z* [cm]

1560 Produce a graph of the  $B_Z(R, \theta)$  field map content.

 (b) Ray-trace a few concentric circular mid-plane trajectories centered on the 1562 center of the dipole, ranging in  $10 \le R \le 80$  cm. Produce a graph of these concentric 1563 trajectories in the  $(O; X, Y)$  laboratory frame.

Initial coordinates can be defined using OBJET, particle coordinates along tra- jectories during the stepwise ray-tracing can be logged in zgoubi.plt by setting IL=2 under TOSCA. In order to find the Larmor radius corresponding to a particular momentum, the matching procedure FIT can be used. In order to repeat the latter for a series of different momenta, REBELOTE[IOPT=1] can be used.

 Explain why it is possible to push the ray-tracing beyond the 76 cm radial extent of the field map.

1571 (c) Compute the orbit radius *R* and the revolution period  $T_{\text{rev}}$  as a function of kinetic energy *W* or rigidity *BR*. Produce a graph, including for comparison the theoretical dependence of *T*rev.

 (d) Check the effect of the density of the mesh (the choice of ∆*R* and ∆θ values, <sup>1575</sup> *i.e.*, the number of nodes  $N_{\theta} \times N_R = (1 + \frac{180^{\circ}}{\Delta \theta}) \times (1 + \frac{80 \text{ cm}}{\Delta R}))$ , on the accuracy of the trajectory and time-of-flight computation.

 (e) Check the effect of the integration step size on the accuracy of the trajectory and time-of-flight computation, by considering a small ∆*s* = 1 cm and a large  $\Delta s = 10$  cm, at 200 keV and 5 MeV (proton), and comparing with theory.

 $(f)$  Consider a periodic orbit, thus its radius R should remain unchanged after stepwise integration of the motion over a turn. However, the size ∆*s* of the numerical integration step has an effect on the final value of the radius:

 For two different cases, 200 keV (a small orbit) and 5 MeV (a larger one), provide a 1584 graph of the dependence of the relative error  $\delta R/R$  after one turn, on the integration step size <sup>∆</sup>*<sup>s</sup>* (consider a series of <sup>∆</sup>*<sup>s</sup>* values in a range <sup>∆</sup>*<sup>s</sup>* : 0.1 mm <sup>→</sup> 20 cm). REBELOTE[IOPT=1] do-loop can be used to repeat the one-turn raytracing with different ∆*s*.

### **3.2 Modeling a Cyclotron Dipole: Using an Analytical Field Model** Solution: page 308

 This exercise is similar to exercise 3.1, yet using the analytical modeling DIPOLE, instead of a field map. DIPOLE provides the Z-parallel median plane field  $\mathbf{B}(R, \theta, Z =$  $1592 \quad 0 \equiv \mathbf{B}_z(R, \theta, Z = 0)$  at the projected  $m(R, \theta, Z = 0)$  ion location (Fig. 3.18), while 1593 **B**( $R$ ,  $\theta$ ,  $Z$ ) at particle location is obtained by extrapolation.

3.3 Exercises 55

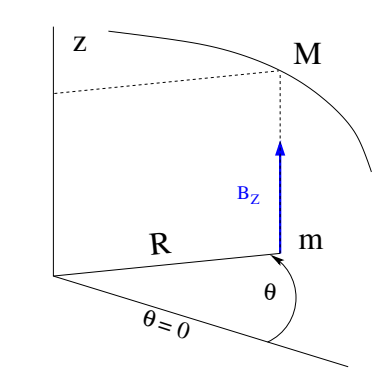

**Fig. 3.18** DIPOLE provides the value  $B_Z(m)$  of the median plane field at m, projection of particle position  $M(R, \theta, Z)$  in the median plane. **B**( $R$ ,  $\theta$ ,  $Z$ ) is obtained by extrapolation

1594 (a) Simulate a 180<sup>o</sup> sector dipole; DIPOLE requires a reference radius [?, 1595 Eqs.  $6.3.19-21$ ], noted  $R_0$  here; for the sake of consistency with other exercises, <sup>1596</sup> it is suggested to take  $R_0 = 50$  cm. Take a constant axial field  $B_Z = 5$  kG.

<sup>1597</sup> Explain the various data that define the field simulation in DIPOLE: geometry, 1598 role of  $R_0$ , field and field indices, fringe fields, integration step size, etc.

- 1599 Produce a graph of  $B_Z(R, \theta)$ .
- <sup>1600</sup> (b) Repeat question (b) of exercise 3.1.

<sup>1601</sup> (c) Repeat question (c) of exercise 3.1.

 $(d)$  As in question  $(e)$  of exercise 3.1, check the effect of the integration step size <sup>1603</sup> on the accuracy of the trajectory and time-of-flight computation.

<sup>1604</sup> Repeat question (f) of exercise 3.1.

<sup>1605</sup> (e) From the two series of results (exercise 3.1 and the present one), comment on 1606 various pros and cons of the two methods, field map versus analytical field model.

#### <sup>1607</sup> **3.3 Resonant Acceleration**

<sup>1608</sup> Solution: page 312

 Based on the earlier exercises, using indifferently a field map (TOSCA) or an analytical model of the field (DIPOLE), introduce a sinusoidal voltage between the two dees, with peak value 100 kV. Assume that ion motion does not depend on RF phase: the boost through the gap is the same at all passes, use CAVITE[IOPT=3]  $[$ ?, cf. INDEX] for that. Note that using CAVITE requires prior PARTICUL in order to specify ion species and data, necessary to compute the energy boost (Eq. 3.2).

 (a) Accelerate a proton with initial kinetic energy 20 keV, up to 5 MeV, take harmonic h=1. Produce a graph of the accelerated trajectory in the laboratory frame. (b) Provide a graph of the proton momentum *p* and total energy *E* as a function of its kinetic energy, both from this numerical experiment (ray-tracing data can be

1619 stored using FAISTORE) and from theory, all on the same graph. <sup>1620</sup> (c) Provide a graph of the normalized velocity  $β = v/c$  as a function of kinetic

<sup>1621</sup> energy, both numerical and theoretical, and in the latter case both classical and <sup>1622</sup> relativistic.

 (d) Provide a graph of the relative change in velocity  $\Delta\beta/\beta$  and orbit length  $\Delta C/C$ as a function of kinetic energy, both numerical and theoretical. From their evolution, conclude that the time of flight increases with energy.

) Repeat the previous questions, assuming a harmonic h=3 RF frequency.

## **3.4 Spin Dance**

Solution: page 316

Cyclotron modeling in the present exercise can use Exercise 3.1 or Exercise 3.2 technique (i.e., a field map or an analytical field model), indifferently.

 (a) Add spin transport, using SPNTRK [**?**, cf. INDEX]. Produce a listing (zgoubi.res) of a simulation, including spin outcomes.

 Note: PARTICUL is necessary here, for the spin equation of motion (Eq. 3.30) to be solved [**?**, Sect. 2]. SPNPRT can be used to have local spin coordinates listed in zgoubi.res (at the manner that FAISCEAU lists local particle coordinates).

 (b) Consider proton case, take initial spin longitudinal, compute the spin preces- sion over one revolution, as a function of energy over a range 12 keV $\rightarrow$ 5 MeV. Give a graphical comparison with theory.

 FAISTORE can be used to store local particle data, which include spin coor- dinates, in a zgoubi.fai style output file. IL=2 [**?**, cf. INDEX] (under DIPOLE or TOSCA, whichever modeling is used) can be used to obtain a print out of particle and spin motion data to zgoubi.plt during stepwise integration.

 (c) Inject a proton with longitudinal initial spin  $S_i$ . Give a graphic of the lon- gitudinal spin component value as a function of azimuthal angle, over a few turns around the ring. Deduce the spin tune from this computation. Repeat for a couple of different energies.

 Place both FAISCEAU and SPNPRT commands right after the first dipole sector, and use them to check the spin rotation and its relationship to particle rotation, right after the first passage through that first sector.

 (d) Spin dance: the input data file optical sequence here is assumed to model a full turn. Inject an initial spin at an angle from the horizontal plane (this is in order to have a non-zero vertical component), produce a 3-D animation of the spin dance around the ring, over a few turns.

 (e) Repeat questions (b-d) for two additional ions: deuteron (much slower spin  $p$ <sup>1655</sup> precession),  ${}^3He^{2+}$  (much faster spin precession).

#### **3.5 Synchronized Spin Torque**

Solution: page 322

A synchronized spin kick is superimposed on orbital motion. An input data file for a complete cyclotron is considered as in question 3.4 (d), for instance six 60 degree 1660 DIPOLEs, or two 180 degree DIPOLEs.

 Insert a local spin rotation of a few degrees around the longitudinal axis, at the end of the optical sequence (*i.e.*, after one orbit around the cyclotron). SPINR can be used for that, rather than a local magnetic field, so to avoid any orbital effect. Track 4 particles on their respective equilibrium orbit, with energies 0.2, 108.412, 118.878 1665 and 160.746 MeV.

#### 3.3 Exercises 57

 $1666$  Produce a graph of the motion of the vertical spin component  $S_y$  along the circular orbit.

<sup>1668</sup> Produce a graph of the spin vector motion on a sphere.

#### <sup>1669</sup> **3.6 Weak Focusing**

1670 Solution: page 325

 $\epsilon$ <sup>1671</sup> (a) Consider a 60<sup>o</sup> sector as in earlier exercises (building a field map and using <sup>1672</sup> TOSCA as in exercise 3.1, or using DIPOLE as in exercise 3.2), construct the sector  $1673$  accounting for a non-zero radial index *k* in order to introduce axial focusing, say  $k = -0.03$ , assume a reference radius  $R_0$  for a reference energy of 200 keV ( $R_0$  and  $B_0$  are required in order to define the index k, Eq. 3.11). Ray-trace that 200 keV <sup>1676</sup> reference orbit, plot it in the lab frame: make sure it comes out as expected, namely, <sup>1677</sup> constant radius, final and initial angles zero.

<sup>1678</sup> (b) Using FIT[2], find and plot the radius dependence of orbit rigidity, *BR*(*R*), from ray-tracing over a *BR* range covering 20 keV to 5 MeV; superpose the theoretical <sup>1680</sup> curve. REBELOTE[IOPT=1] can be used to perform the scan.

 (c) Produce a graph of the paraxial axial motion of a 1 MeV proton, over a few turns (use IL=2 under TOSCA, or DIPOLE, to have step by step particle and field data logged in zgoubi.plt). Check the effect of the focusing strength by comparing the trajectories for a few different index values, including close to -1 and close to 0. (d) Produce a graph of the magnetic field experienced by the ion along these trajectories.

## <sup>1687</sup> **3.7 Loss of Isochronism**

<sup>1688</sup> Solution: page 334

1689 Compare on a common graphic the revolution period  $T_{rev}(R)$  for a field index  $v_{\text{1690}}$  value  $k \approx -0.95, -0.5, -0.03, 0$ . The scan method of exercise 3.6, based on 1691 REBELOTE[IOPT=1] preceded by FIT[2], can be referred to.

## <sup>1692</sup> **3.8 Ion Trajectories**

<sup>1693</sup> Solution: page 336

<sup>1694</sup> In this exercise individual ion trajectories are computed. DIPOLE or TOSCA <sup>1695</sup> magnetic field modeling can be used, indifferently. No acceleration here, ions circle <sup>1696</sup> around the cyclotron at constant energy.

<sup>1697</sup> (a) Produce a graph of the horizontal  $x(s)$  and vertical  $y(s)$  trajectory coordinates 1698 of an ion with rigidity close to  $BR(R_0)$  ( $R_0$  is the reference radius in the definition of the index  $k$ ), over a few turns around the cyclotron. From the number of turns, give 1700 an estimate of the wave numbers. Check the agreement with the expected  $v_R(k)$ , 1701  $v_y(k)$  values (Eq. 3.18).

<sup>1702</sup> (b) Consider now protons at 1 MeV and 5 MeV, far from the reference energy  $E(R_0)$ ; the wave numbers change with energy: consistency with theory can be <sup>1704</sup> checked. Find their theoretical values, compare with numerical outcomes.

<sup>1705</sup> (c) Consider proton, 200 keV energy, plot as a function of *s* the difference between  $x(s)$  from raytracing and its values from Eq. 3.16. Same for y(s) compared to Eq. 3.17.  IL=2 can be used to store in zgoubi.plt the step-by-step particle coordinates across DIPOLE.

 (d) Perform a scan of the wave numbers over 200 keV−5 MeV energy inter-val, computed using OBJET[KOBJ=5] and MATRIX[IORD=1,IFOC=11], or OB-

JET[KOBJ=6] and MATRIX[IORD=2,IFOC=11], together with REBELOTE[IOPT=1]

to repeat MATRIX for a series of energy values.

## **3.9 RF Phase at the Accelerating Gap**

Solution: page 342

 Consider the cyclotron model of exercise 3.6: field index *<sup>k</sup>* <sup>=</sup> <sup>−</sup>0.03 defined at  $R_0 = 50$  cm, field  $B_0 = 5$  *kG* on that radius. two dees, double accelerating gap.

1717 Accelerate a proton from 1 to 5 MeV: get the turn-by-turn phase-shift at the gaps; use CAVITE[IOPT=7] to simulate the acceleration. Compare the half-turn  $\Delta\phi$  so obtained with the theoretical expectation (Eq. 3.25). Produce similar graphs  $B(R)$ and  $\Delta W(\phi)$  to Fig. 3.13.

1721 Accelerate over more turns, observe the particle decelerating.

#### **3.10 The Cyclotron Equation**

Solution: page 344

 The cyclotron model of exercise 3.3 is considered: two dees, double accelerating 1725 gap, uniform field  $B = 5 \text{ kG}$ , no field gradient needed here (no vertical motion).

 (a) Set up an input data file for the simulation of a proton acceleration from 0.2 to 20 MeV. In particular, assume that  $cos(\phi)$  reaches its maximum value at  $W_m = 10$  MeV; find the RF voltage frequency from  $d(\cos \phi)/dW = 0$  at  $W_m$ .

(b) Give a graph of the energy-phase relationship (Eq. 3.26), for  $\phi_i = \frac{3\pi}{4}, \frac{\pi}{2}, \frac{\pi}{4}$ , from both simulation and theory.

#### **3.11 Cyclotron Extraction**

Solution: page 346

 (a) Acceleration of a proton in a uniform field  $B = 5 \text{ kG}$  is first considered (field hypotheses as in exercise 3.3). RF phase is ignored: CAVITE[IOPT=3] can be used for acceleration. Take a 100 kV gap voltage.

 Compute the distance ∆*R* between turns, as a function of turn number and of 1737 energy, over the range  $E : 0.02 \rightarrow 5$  MeV. Compare graphically with theoretical expectation.

 $\overline{1739}$  (b) Assume a beam with Gaussian momentum distribution and *rms* momentum spread  $\delta p/p = 10^{-3}$ . An extraction septum is placed half-way between two successive turns, provide a graph of the percentage of beam loss at extraction, as a function of extraction turn number. COLLIMA can be used for that simulation and for particle counts, it also allows for possible septum thickness.

 (c) Repeat (a) and (b) considering a field with index: take for instance  $B_0 = 5$  kG 1745 and  $k = -0.03$  at  $R_0 = R(0.2 \text{ MeV}) = 12.924888 \text{ cm}$ .

 $(1746)$  (d) Investigate the effect of injection conditions  $(Y_i, T_i)$  on the modulation of the distance between turns.

### 3.3 Exercises 59

<sup>1748</sup> Try and confirm numerically that, with slow acceleration, the oscillation is minimized for an initial  $|T_i| = \left|\frac{x_0 v_R^2}{R}\right|$ mized for an initial  $|T_i| = \left|\frac{R_i}{r}\right|$  (after Ref. [?, p. 133]).

#### <sup>1750</sup> **3.12 Acceleration and Extraction of a 6-D Polarized Bunch**

<sup>1751</sup> Solution: page 351

```
1752 The cyclotron simulation hypotheses of exercise 3.10-a are considered; account
1753 or k = -0.02 field index.
```
Add a short "high energy" extraction line, say 1 meter, following REBELOTE in

<sup>1755</sup> the optical sequence, ending up with a "Beam\_Dump" MARKER for instance.

<sup>1756</sup> (a) Create a 1,000 ion bunch with the following initial parameters:

<sup>1757</sup> - random Gaussian transverse phase space densities, centered on the equilibrium 1758 orbit, truncated at 3 sigma, normalized rms emittances  $\varepsilon_Y = \varepsilon_Z = 1 \pi \mu m$ , both <sup>1759</sup> emittances matched to the 0.2 MeV orbit optics,

<sup>1760</sup> - uniform bunch momentum density  $0.2 \times (1 - 10^{-3}) \le p \le 0.2 \times (1 + 10^{-3})$  MeV, matched to the dispersion, namely (Eq. 3.21),  $\Delta x = D \frac{\Delta p}{p}$ <sup>1761</sup> matched to the dispersion, namely (Eq. 3.21),  $\Delta x = D \frac{\Delta p}{p}$ ,

<sup>1762</sup> - random uniform longitudinal distribution −0.5 ≤ *s* ≤ 0.5 mm,

1763 Note: two ways to create this object are, (i) using MCOBJET[KOBJ=3] which <sup>1764</sup> generates a random distribution, or (ii) using OBJET[KOBJ=3] to read an external <sup>1765</sup> particle coordinate file.

<sup>1766</sup> Add spin tracking request (SPNTRK), all initial spins normal to the bend plane.

<sup>1767</sup> Produce a graph of the three initial 2-D phase spaces: (Y,T), (Z,P), (δ*l*,δ*p*/*p*), 1768 matched to the 200 keV periodic optics. Provide Y, Z, dp/p, δl and S<sub>Z</sub> histograms <sup>1769</sup> (HISTO can be used), check the distribution parameters.

1770 (b) Accelerate this polarized bunch to 20 MeV, using the following RF conditions:  $1771 - 200$  kV peak voltage,

 $1772$  - RF harmonic 1,

1773 - initial RF phase  $\phi_i = \pi/4$ .

<sup>1774</sup> Produce a graph of the three phase spaces as observed downstream of the extrac-1775 tion line. Provide the Y, Z, dp/p,  $\delta l$  and  $S_Z$  histograms. Compare the distribution 1776 parameters with the initial values.

<sup>1777</sup> What causes the spins to spread away from vertical?